# **gvHidra - Mejoras # 21542: Necesida de cambiar clase de origen en un salto, para encadenar varios retornos**

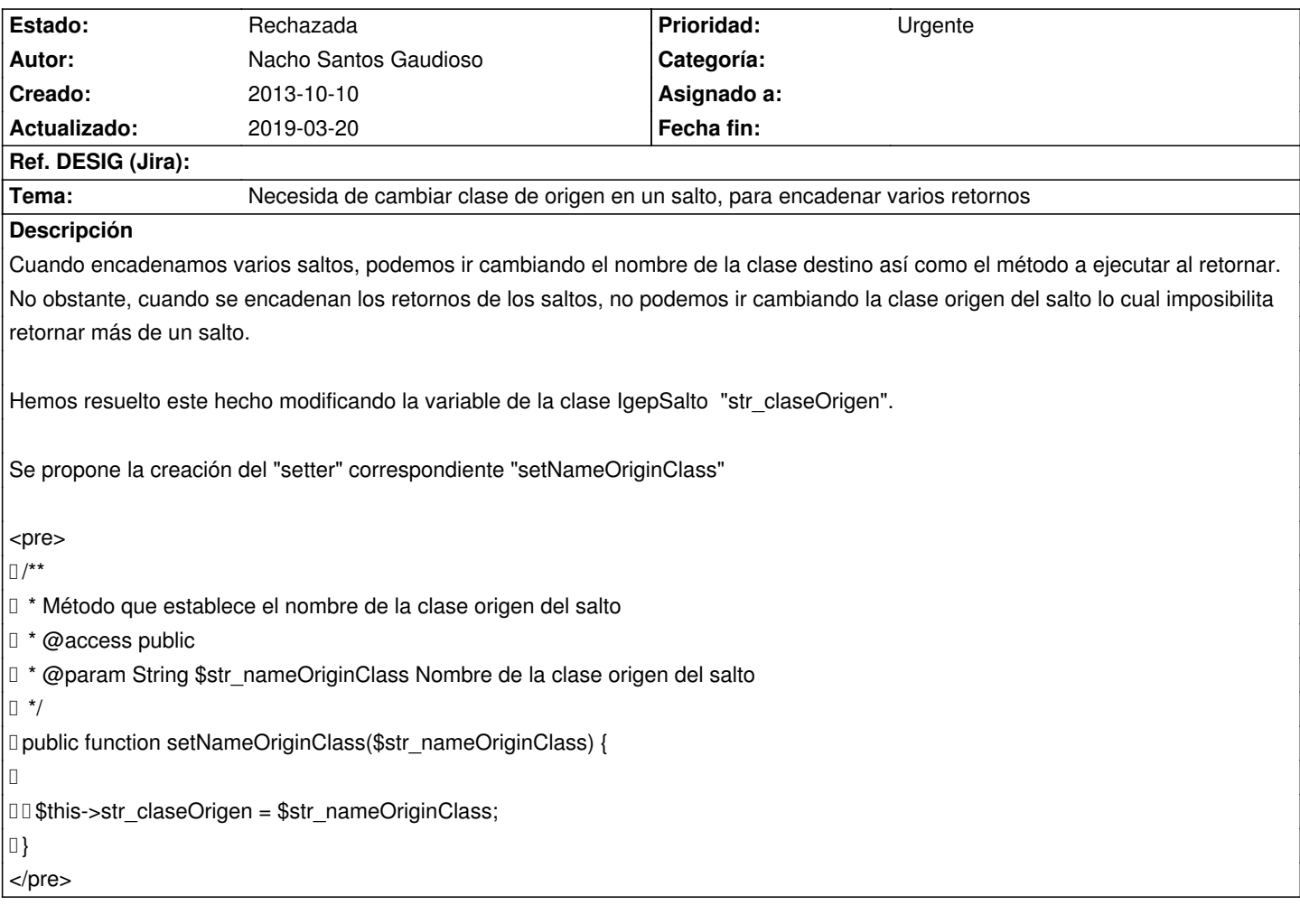

### **Histórico**

### **2013-11-06 18:18 - Toni Felix Ferrando**

*- Versión prevista eliminado (gvHIDRA-4\_0\_7)*

#### **2013-11-06 18:29 - Toni Felix Ferrando**

*- Versión prevista establecido a gvHIDRA-4\_0\_8*

# **2014-03-07 13:49 - Toni Felix Ferrando**

*- Versión prevista cambiado gvHIDRA-4\_0\_8 por gvHIDRA-4\_0\_9*

# **2015-02-09 15:54 - Toni Felix Ferrando**

*- Versión prevista cambiado gvHIDRA-4\_0\_9 por gvHIDRA-4\_0\_X*

#### **2019-03-20 08:58 - Veronica Navarro Porter**

*- Estado cambiado Nueva por Rechazada*